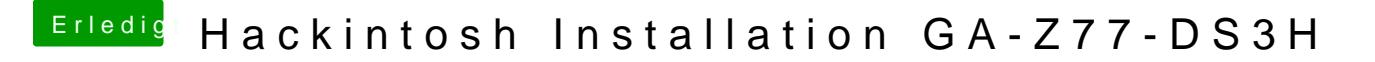

Beitrag von griven vom 14. Juli 2017, 00:29

Dann die Settings entsprechend anpassen und die die IGPU abschalten und NVIDIA ran und los geht's